# **Правила совершения операций с беспоставочными внебиржевыми финансовыми инструментами**

### 1. Общие положения

Настоящие Правила совершения операций с беспоставочными внебиржевыми Финансовыми Инструментами (далее по тексту — Правила совершения операций) разработаны в соответствии с Указом Президента Республики Беларусь от 04.06.2015 г. №231 «Об осуществлении деятельности на внебиржевом рынке Форекс», Постановлением Правления Национального банка Республики Беларусь от 09.02.2016 г. №64 «Об утверждении Инструкции о требованиях к содержанию утверждаемых Форекс-компаниями, банками, небанковскими кредитнофинансовыми организациями, Национальным Форекс-центром правил совершения операций с беспоставочными внебиржевыми Финансовыми Инструментами» и определяют порядок совершения операций с беспоставочными внебиржевыми Финансовыми Инструментами ООО «ФТМ Брокерс» (далее по тексту — Форекс-компания).

Настоящие Правила совершения операций могут быть изменены Форекс-компанией в одностороннем порядке с уведомлением Клиента об изменении путем размещения новой редакции Правил совершения операций на Сайте Форекс-компании не менее, чем за 10 календарных дней до вступления в силу новой редакции Правил совершения операций. Информация, публикуемая на Сайте Форекс-компании, также задана на Сервере Форекскомпании. В случае наличия противоречий, информация, заданная на Сервере Форекс-компании, имеет преимущественное значение.

Режим работы Форекс-компании, а также личного виртуального кабинета клиента: Форекскомпания работает с понедельника по пятницу с 09:00 до 18:00, выходные дни — суббота, воскресенье. Доступ к Личному виртуальному кабинету Клиента и Терминалу — круглосуточный.

2. Термины и определения.

**Аккаунт Клиента** — специальная учетная запись в Терминале, используемая для отражения и учёта операций, осуществляемых в рамках Соглашения о совершении операций с беспоставочными внебиржевыми Финансовыми Инструментами между Клиентом и Форекскомпанией.

**Актуальная Цена** — Котировка, по которой Форекс-компания готова совершить Операцию в определённый момент времени.

**Базовый Актив** — это актив, лежащий в основе Инструмента, который покупают или продают в процессе совершения Операций. В качестве Базового Актива могут выступать: иностранная валюта, драгоценные металлы, нефть, фондовые индексы, ценные бумаги, а также иные Базовые активы, определяемые Советом Министров Республики Беларусь совместно с Национальным банком.

**Базовая Валюта Инструмента** — валюта в которой номинирован Базовый Актив, лежащий в основе Финансового Инструмента. При обозначении иностранных валют Базовая Валюта, которую покупают и продают за Валюту Котировки (Контрвалюту), указывается первой в паре (в числителе), для остальных Инструментов Базовая Валюта доступна для ознакомления в Терминале.

**Баланс (Balance)** — объём средств на Аккаунте Клиента с учётом Закрытых Позиций и Операций с маржинальным обеспечением, но без учёта финансового результата по Открытым Позициям.

**Валюта Аккаунта** — валюта, в которой номинированы и рассчитаны суммы всех операций аккаунта.

**Валюта Котировки (Контрвалюта)** — валюта, в которой выражается цена Инструментов. При обозначении иностранных валют Контрвалюта указывается в знаменателе (последней).

**Внешний Счёт Клиента** — расчётный Счёт Клиента в банке или небанковской кредитнофинансовой организации, счёт (кошелёк) в электронной платёжной системе.

**Взаимозависимые Аккаунты** – Аккаунты, зарегистрированные на одного и (или) нескольких Клиентов, на которых было обнаружено пересечение идентификационных, сетевых или аппаратных (IP-адреса, ID устройства и т.д.), и платежных данных (но не ограничиваясь всем перечисленным) и/или совершение противоположно направленных Позиций по одним и тем же или коррелируемым Финансовым Инструментам.

**Вознаграждение Форекс-компании** — это денежные средства, получаемые Форекскомпанией в результате совершения Клиентами Операций и/или Операций с маржинальным обеспечением, в том числе: суммы, взимаемые в виде комиссий за совершение операций, перенос позиций на следующие сутки (Своп), дивидендные комиссии (корректировки) и иные вознаграждения, предусмотренные Соглашением.

**Гэп** — изменение цены, при котором последующая Котировка отличается от предыдущей предыдущей более, чем на размер Спреда.

**Демо аккаунт** (демо — сокращение от слова «демонстрационный») — это виртуальный Аккаунт Клиента с виртуальными Денежными Средствами, предоставленными Форекс-компанией, предназначенный для обучения и тестирования условий совершения Операций . Так как Клиент не вносит Маржинальное Обеспечение на Демо Аккаунт, то Клиент не вправе подать Распоряжение на Списание Денежных Средств с Демо Аккаунта.

**Дивидендная Комиссия** (**Дивидендная корректировка**) — комиссия за перенос Открытой Позиции по Финансовым Инструментам, Базовым Активом для которых выступают ценные бумаги, на день формирования (закрытия) реестра владельцев ценных бумаг.

**Дивиденды** — доля прибыли, которую компания-эмитент ценных бумаг распределяет между акционерами.

**Дилер** — сотрудник Форекс-компании, уполномоченный объявлять Котировки, контролировать корректность проведения Операций Клиентов, разбирать финансовые претензии и разъяснять ситуации, связанные с проведением Операций на Аккаунтах Клиентов.

**Длинная Позиция** — покупка Инструмента в расчёте на повышение его курса.

**Закрытая Позиция** — результат исполнения второй части Полной Сделки (Операции по Закрытию Позиции).

**Залог (Margin Required, Зарезервированные Средства)** — заблокированная на Аккаунте сумма, необходимая для открытия и поддержания Открытых Позиций Клиента, которая не может быть использована для открытия новых Позиций.

**Инструмент (Финансовый Инструмент)** — беспоставочный внебиржевой Финансовый Инструмент, в отношении которого Клиентом совершаются Операции в соответствии с настоящими Правилами совершения операций. Актуальная информация о количестве Инструментов и условиях совершения Операций с ними публикуется на Сайте Форекс-компании, а также задана на Сервере Форекс-компании.

**Интерфейс Личного Кабинета** — совокупность экранных форм, появляющихся на экране компьютера Клиента после входа в Личный Кабинет и позволяющих работать с Личным кабинетом: создавать, отправлять и получать электронные документы и сообщения, а также просматривать информацию, размещенную в Личном кабинете.

**Клиент** — физическое лицо или юридическое лицо, заключающее Соглашение с Форекскомпанией и совершающее Операции в рамках, определённых Правилами совершения операций, Соглашением о совершении операций с беспоставочными внебиржевыми Финансовыми Инструментами (далее по тексту — Соглашение) и другими локальными нормативными правовыми актами Форекс-компании.

**Клиринг** —процедура безналичных расчетов за оказанные услуги между Форекс-компанией и ее контрагентами, в данный период на Сервере Форекс-компании может отсутствовать Поток Котировок и запрещены Операции.

**Комиссия за совершение Операций с Финансовыми Инструментами** — комиссия за исполнение Распоряжений Клиента о фиксации цены Базового Актива. Уплачивается в пользу Форекс-компании за счет маржинального обеспечения Клиента.

**Контрвалюта (Валюта Котировки)** — та валюта в Валютной Паре, за которую покупают и продают Базовую Валюту. При обозначении Валютных Пар Валюта Котировки указывается в знаменателе (второй в Валютной Паре).

**Короткая Позиция** — продажа Инструмента в расчёте на понижение его стоимости (курса).

**Котировка** — это информация о текущем курсе на покупку/продажу базового актива, выраженная в виде цены покупки и цены продажи.

**Лог-Файл** — часть Терминала и/или Личного Кабинета, предназначенная для фиксации (записи) данных, передаваемых сторонами друг другу при исполнении Соглашения посредством Терминала и/или Личного Кабинета. Каждое обращение стороны Соглашения к Терминалу или к

Личному Кабинету фиксируется в Лог-Файле и дублируется на Сервере Форекс-компании. Указанные данные Сервера являются основным источником информации и принимаются сторонами в качестве доказательств при возникновении спорных ситуаций, связанных с исполнением Соглашения. При этом информация из Лог- Файла Сервера Форекс-компании имеет безусловный приоритет по отношению к другим аргументам при рассмотрении спорной ситуации, в том числе и по отношению к информации из Лог-Файла Терминала и/или Личного Кабинета Клиента. Форекс-компания оставляет за собой право не вести Лог-Файлы при обращении сторон к Терминалу и/или Личному Кабинету.

**Логин** — регистрационное имя, используемое Клиентом в качестве идентификатора для входа в Личный Кабинет, для регистрации.

**Лимит (Buy Limit, Sell Limit, TakeProfit)** — тип (вид) распоряжения о фиксации цены базового актива, при достижении рыночной ценой значения, указанного в данном распоряжении. Такое Отложенное распоряжение выставляется на продажу по цене (курсу) выше текущего рыночного уровня или на покупку по цене (курсу) ниже текущего рыночного уровня. Основная задача Отложенных распоряжений типа Лимит — гарантировать совершение Операции по цене не хуже (не менее выгодной), чем указана в Отложенном распоряжении.

**Личный Виртуальный Кабинет Клиента (Личный Кабинет)** — конфиденциальный раздел на web-сервере Форекс-компании, в котором хранятся идентификационные данные Клиента и посредством которого Клиент имеет возможность формировать для Форекс-компании уведомления об отправке документов и денежных средств, передавать Распоряжения по списанию денежных средств с Аккаунта Клиента, совершать иные Операции по управлению своим Аккаунтом. Личный Кабинет размещён на Сайте Форекс-компании в специальном разделе,

который в целях ограничения доступа и обеспечения конфиденциальности информации оснащён специальными средствами криптозащиты. Порядок использования Личного Кабинета изложен в Приложении 1, которое является неотъемлемой частью настоящих Правил совершения операций.

**Лот** — стандартный объём Инструмента, в отношении которого совершается Операция. Отдельная Операция может совершаться на несколько Лотов или их долей. Размеры Лотов для каждого Инструмента и вида Терминала указываются на Сайте Форекс-компании, а также заданы на Сервере Форекс-компании.

**Маржинальное Плечо** — соотношение суммы, указанной в распоряжении Клиента о фиксации цены базового актива при открытии позиции, и суммы маржинального обеспечения.

**Маржинальные Требования (Margin)** — сумма, которая должна находиться на Аккаунте для Открытия Позиции. Маржинальные Требования для каждого Инструмента указываются на Сайте Форекс-компании, а также заданы на Сервере Форекс-компании.

**Минимальный уровень установки Отложенных распоряжений** — коридор цен (в пунктах) от текущей рыночной цены, внутри которого запрещено размещать Отложенные распоряжения (ордера). Значения уровней для каждого Финансового Инструмента установлены на Сервере Форекс-компании.

**Неактивный Аккаунт** — Аккаунт Клиента, по которому в течение последних 180 (ста восьмидесяти) календарных дней не было совершено ни одной Операции и/ или Операции с маржинальным обеспечением по инициативе Клиента.

**Нереализованный (Плавающий, Текущий) Финансовый Результат (Floating Profit/Loss)** — финансовый результат по Открытым Позициям при текущей стоимости Инструментов. Отрицательный финансовый результат по Открытым Позициям представляет собой плавающий убыток, положительный — плавающую прибыль.

**Номинальная Стоимость Позиции (Операции)** — количество Базового Актива, в отношении которого совершается Операция. Определяется Клиентом при подаче Распоряжения о фиксации цены базового актива и рассчитывается как произведение номинальной стоимости 1 (одного) Лота Финансового Инструмента и объема Операции в Лотах, устанавливаемого Клиентом. Актуальные значения Номинальной Стоимости Позиции в 1 (один) Лот для каждого Финансового Инструмента заданы на Сервере Компании и доступны для ознакомления в Терминале. Выражается в Базовой Валюте Инструмента и пересчитывается в Валюту Аккаунта Клиента по текущему курсу в Терминале на момент совершения Операции.

**Объём Операции** — количество продаваемого или покупаемого Инструмента в Лотах.

**Операция с маржинальным обеспечением** — Операция по зачислению и/или Списанию Денежных Средств на Аккаунт и/или с Аккаунта Клиента по различным основаниям. Порядок совершения операций с маржинальным обеспечением изложен в Приложении 2, которое является неотъемлемой частью настоящих Правил совершения операций.

**Операция** — операция с беспоставочными внебиржевыми Финансовыми Инструментами, совершаемая между Форекс-компанией и Клиентом и предусматривающая покупку (BUY) или продажу (SELL) Инструмента, где термины «покупка» и «продажа» рассматриваются как технические термины, поскольку перехода права собственности на Инструмент не происходит. Операция с беспоставочным внебиржевым Финансовым Инструментом является внебиржевой сделкой, состоит из двух частей — открытие и закрытие позиции, не предусматривает прав и не устанавливает обязанностей сторон по покупке (продаже) базового актива, но создает обязанность уплатить (право получить) сумму разницы между ценой базового актива в момент открытия позиции и ценой базового актива в момент закрытия позиции. Открытие и закрытие позиций производится путем направления распоряжения о фиксации цены базового актива.

**Операционный День** — временной отрезок с 00:00:00 понедельника до 00:00:00 субботы по EET, кроме выходных и праздничных дней. В результате перехода на летнее/ зимнее время, время начала и окончания Операционного дня может смещаться на 1 (один) час. По отдельным Финансовым Инструментам Операционный день может отличаться. Актуальная информация о выходных и праздничных днях, Финансовым Инструментам с иным Операционным днем публикуется на Сайте Форекс-компании, а также задается на Сервере Форекс-компании.

**Операционное Время** — временной интервал, в течение которого возможно совершение Операций с Финансовыми Инструментами и выставление Отложенных Распоряжений по Инструменту. Операционное Время по каждому Инструменту задается на Сервере Форекскомпании и доступно для ознакомления в Терминале. Операционное время может изменяться в выходные и праздничные дни. Вне Операционного Времени совершение Операций и выставление (модификация) Отложенных Распоряжений невозможны.

**Операционное время базового актива** — временной интервал, в течение которого осуществляются инвестиционные Операции по базовому активу на соответствующем рынке. Под соответствующим рынком подразумевается основной рынок (Базовая биржа), на котором котируется базовый актив. Информация об основных рынках указывается на Сайте Форекскомпании.

**Открытая Позиция** — сумма и/или объём купленного (или проданного) Инструмента, не покрытого противоположной продажей (покупкой) того же Инструмента в той же сумме и/или объёме; результат исполнения первой части Полной Сделки (Операции по Открытию Позиции).

В результате Открытия Позиции у Клиента возникают обязательства:

а) произвести противоположную Операцию по Закрытию Позиции того же объёма;

b) поддерживать Уровень Маржи не ниже установленного Форекс-компанией размера.

**Отложенное распоряжение (Ограничение, Уровень)** — условное распоряжение Клиента совершить Операцию в будущем при достижении заданных в нем условий в соответствии с порядком исполнения Отложенных распоряжений.

**Пароль** — секретная последовательность символов, используемая Клиентом в качестве идентификатора для входа в Личный Кабинет, для получения доступа к Аккаунту в Терминале.

**Платёжный Агент** — третье лицо, привлекаемое Форекс-компанией в целях зачисления денежных средств на Счет Форекс-компании и/или Внешний Счет Клиента.

**Полная Сделка (Round Trip)** — совокупность двух противоположных Операций с одинаковым объёмом (Открытие Позиции и Закрытие Позиции): покупки с последующей продажей или продажи с последующей покупкой в отношении Позиции с одним и тем же Тикетом (ID).

**Поток Котировок** — последовательность Котировок, транслируемых в Терминал, включающая все Котировки, предоставленные Форекс-компанией Клиентам по их запросам, а также все Котировки по фактически совершённым Операциям.

**Пункт** — минимальная единица изменения цены внебиржевого беспоставочного Инструмента.

**Рабочий День** — временной отрезок с 09:00 до 18:00 по минскому времени ежедневно, кроме выходных и праздничных дней. Актуальная информация о выходных и праздничных днях публикуется на Сайте Форекс-компании.

**Распоряжение о фиксации цены базового актива** — распоряжение Клиента о фиксации цены базового актива при открытии или закрытии позиции по беспоставочному внебиржевому Финансовому Инструменту.

**Реализованный (Зафиксированный) Финансовый Результат** — финансовый результат по Полным Сделкам. Отрицательный финансовый результат по Полным Сделкам представляет собой убыток Клиента, положительный — прибыль Клиента.

**Ролловер (Rollover)** — процесс переноса Открытой Позиции: для Финансовых Инструментов, основанных на фьючерсных контрактах, — это переход с одного базового Инструмента, срок которого скоро истекает, на другой, более долгосрочный; для других Финансовых Инструментов — процесс переноса Позиции с одного Операционного дня на другой

**Рыночное распоряжение о фиксации цены базового актива** — распоряжение Клиента совершить Операцию непосредственно сразу после получения такого распоряжения Форекскомпанией по первой доступной котировке (Актуальной цене) на момент получения такого распоряжения Форекс-компанией.

**Сайт Форекс-компании** — сайт в глобальной сети Интернет, расположенный по адресу https://www.ftm.by/, а также иные сайты в глобальной сети Интернет, на которые Форекскомпания ссылается в настоящих Правилах совершения операций или на Сайте Форекскомпании.

**Свободное маржинальное обеспечение (Свободный остаток денежных средств)** — Средства на Аккаунте Клиента, не задействованные в Залоге по Открытым Позициям, которые доступны для вывода или могут быть использованы для открытия новых Позиций. Рассчитывается как разница между Средствами и Залогом.

**Своп (Swap)** — средства, списываемые или начисляемые на Аккаунт Клиента за перенос позиции на следующий день. Расчет и фиксация свопов происходит в последнюю минуту суток по времени сервера (с 23:59 до 00:00). Размер свопа по каждому Инструменту указан в спецификации контрактов на сайте Компании.

**Сервер Форекс-компании** — программно-технический комплекс, посредством которого осуществляется обработка Клиентских распоряжений и запросов, предоставление Клиенту информации об изменениях цен на Финансовые Инструменты в режиме реального времени (в объёме, определённом Компанией), учёт взаимных обязательств между Клиентом и Форекскомпанией, а также исполнение иных условий настоящих Правил совершения операций.

**Списание Средств (Снятие Средств, Вывод Средств, Вывод Денежных Средств)** — Списание Денежных Средств с Аккаунта Клиента и перечисление их по реквизитам Клиента или его уполномоченного лица, указанного Клиентом в «Распоряжении на Вывод Денежных Средств».

**Способ Списания** — один из предложенных Клиенту методов Снятия Средств, который публикуется в Личном Кабинете.

**Спред** — разница между Ценой Ask и Ценой Bid Инструмента, выраженная в Пунктах. Спред может изменяться в зависимости от рыночных условий, быть фиксированным или плавающим.

**Средства (Equity)** — взвешенная оценка стоимости средств на Аккаунте, представляющая собой сумму денежных средств на Аккаунте, с учётом нереализованной прибыли (убытков).

**Статус** — оценка активности Клиента по совершению операций с беспоставочными внебирежвыми Финансовыми Инструментами, а также величины остатков денежных средств на Аккаунтах Клиента (в рамках одной учётной записи в Личном Кабинете).

**Стоп (Stop/ Stop Loss)** — тип (вид распоряжения), присваиваемый Отложенному распоряжению Клиента в случае, если такое Отложенное распоряжение выставляется на продажу по ценам (курсу) ниже текущего рыночного уровня или на покупку по ценам (курсу) выше текущего рыночного уровня. Основная задача Отложенных распоряжений типа Стоп —

совершение Операции по текущей рыночной цене после пересечения цены Отложенного распоряжения Котировкой Инструмента.

**Стоп-Аут (Stop-Out)** — принудительное закрытие Форекс-компанией Позиции Клиента по текущим рыночным ценам в случае достижения определенного Уровня маржи. Правила принудительного закрытия Позиции отражены в Соглашении и настоящих Правилах.

**Счёт Форекс-компании** — расчётный счёт Форекс-компании в банке, небанковской кредитнофинансовой организации, счёт (кошелёк) в электронной платёжной системе, а также иные счета, включая счета Платёжных Агентов.

**Терминал (Платформа)** — специализированный программный комплекс, посредством которого через глобальную компьютерную сеть Интернет, Клиент имеет возможность согласовывать с Форекс-компанией существенные условия Операций, совершаемых в рамках исполнения Соглашения, и протоколировать согласованные условия, а также содержание установленных и отменённых Отложенных Распоряжений. Терминал позволяет Клиенту направлять в Форекскомпанию распоряжения, получать от Форекс-компании подтверждения и отчёты. Терминал обеспечивает идентификацию Сторон (подтверждение подлинности Сторон), осуществляющих обмен сообщениями, а также конфиденциальность и целостность самих сообщений при помощи встроенных средств криптозащиты. К указанным специализированным программным комплексам относятся системы MetaTrader, а также прочие системы, рекомендованные Форекс-компанией к использованию в целях исполнения Соглашения и соблюдения настоящих Правил совершения операций.

**Тикет** — уникальный идентификационный номер, который Компания присваивает в Терминале и на Сервере Форекс-компании каждой открываемой позиции или Отложенному распоряжению Клиента.

**Тип Исполнения** — технологический процесс получения (подтверждения) Клиентом Актуальной Цены при совершении Операции. Доступные Типы исполнения отличаются в зависимости от видов: Аккаунтов, Инструментов, Распоряжений, и определяются в настоящих Правилах совершения операций, а также указаны на Сайте Форекс-компании.

**Тип Исполнения Instant Execution (Немедленное Исполнение)** — тип совершения Операций, при котором Клиент выражает свое желание совершить Операцию путем нажатия на цену в Терминале. Если цена не перестала быть актуальной, происходит подтверждение Операции. Если Котировка в Терминале перестала быть актуальной, Клиенту предлагается новая цена для совершения Операции и/ или Сервер Форекс- компании присылает отказ в совершении Операции. Клиент соглашается на возможное совершение Операции по любой актуальной на Сервере Форекс-компании цене.

**Тип Исполнения Market Execution (Рыночное Исполнение)** — тип совершения Операций, при котором Клиент выражает свое желание совершить Операцию, заранее соглашаясь с тем, что Операция будет совершена по цене, актуальной на Сервере Форекс-компании (без предложения новых котировок).

**Финансовый Инструмент базовым активом которого является Иностранная Валюта** две валюты (Базовая Валюта и Контрвалюта), в отношении которых совершается Операция с валютными Инструментами. Актуальная информация о количестве и составе Валютных Пар публикуется на Сайте Компании, а также задана на Сервере Форекс-компании.

**Уполномоченное Лицо** — физическое или юридическое лицо, наделённое официальными полномочиями управления, совершения определённых действий.

**Уровень Маржи (Margin Level, Уровень Залога)** — отношение Средств (Equity) к Залогу (Margin), выраженное в процентах.

**Хеджирование (Локирование)** — возможность наличия позиций по одному Инструменту, открытых в разнонаправленные стороны.

**Цена Аск (Ask)** — цена, по которой Клиент может совершить Операцию типа BUY (на покупку Инструмента).

**Цена Бид (Bid)** — цена, по которой Клиент может совершить Операцию типа SELL (на продажу Инструмента). Термины, используемые в тексте настоящих Правил, определения которых отсутствуют в настоящем Разделе, подлежат толкованию в соответствии с общепринятыми обычаями делового оборота и практики заключения сделок с внебиржевыми беспоставочными Финансовыми Инструментами.

3. Порядок заключения Соглашения о совершении операций с беспоставочными внебиржевыми Финансовыми Инструментами и перечень необходимых для этого документов.

3.1. Чтобы начать сотрудничество с Форекс-компанией, Клиент обязан ознакомиться с настоящими Правилами совершения операций, Уведомлением о риске, Политикой защиты персональных данных и заключить Соглашение о совершении операций с беспоставочными внебиржевыми Финансовыми Инструментами.

3.2. Заключение Соглашения осуществляется путем акцепта публичной оферты Форекскомпании, для этого Клиент должен совершить следующие действия: – ознакомиться и согласиться с условиями Правил совершения операций с беспоставочными внебиржевыми Финансовыми Инструментами, размещенными на Сайте Форекс-компании (далее — Правила совершения операций), и условиями Соглашения путем проставления соответствующих подтверждающих отметок «Ознакомлен» и «Согласен» в чек-боксах при создании (регистрации) Личного кабинета на Сайте Форекс-компании; – открыть на сайте Форекс-компании Личный Кабинет и пройти процедуру идентификации; – перечислить сумму маржинального обеспечения на Аккаунт Клиента путем перевода Клиентом денежных средств на Счет Форекс-компании.

3.3. Форекс-компания имеет право для идентификации Клиента запросить у него в любое время с момента регистрации Личного Кабинета:

3.3.1. Для физических лиц: документ, удостоверяющий личность, и следующие сведения: фамилию, имя, отчество (при наличии), дату рождения, адрес места жительства/регистрации, номер контактного телефона, адрес электронной почты, а также другие сведения, перечисленные в разделе «Профиль» Личного Кабинета Клиента. Источникам данных сведений могут выступать цветные цифровые фотографии (изображения) и(или) электронные копии следующих документов: паспорта, вида на жительство, ID-карты, удостоверения беженца, договора аренды жилого помещения, счета на оплату коммунальных услуг, договора открытия банковского счета, банковской выписки. Кроме того, Форекс-компания вправе запросить цветные цифровые фотографии лицевой и оборотной стороны банковской карты, скриншот личного кабинета из банка или электронного кошелька, подтверждающий владение картой/кошельком, а также PhotoID (фотографию клиента вместе с документом, удостоверяющим личность).

3.3.2. Для юридических лиц: цветные цифровые фотографии (изображения) и(или) электронные копии свидетельства о государственной регистрации юридического лица (или его эквивалента), устава, договора аренды офисного помещения, документов, удостоверяющих личность руководителя юридического лица и его полномочия (протокол решения учредителей или его эквивалент, доверенность для представителей), а также лица, осуществляющего руководство бухгалтерским учетом.

3.3.3. Запрашиваемые Форекс-компанией документы должны быть загружены Клиентом в Личном Кабинете или отправлены на электронный почтовый адрес Форекскомпании info@ftm.by с электронной почты, указанной в Личном кабинете Клиента.

Предоставляемые документы должны быть в хорошем качестве (читабелен текст, документ виден полностью, отсутствует применение графических редакторов и т.д.), размеры файлов не должны превышать более 10 МБ и быть в формате jpeg, jpg, png или gif.

3.3.4. Всем физическим и юридическим лицам, впервые заключившим соглашение с Форекс-компанией, присваивается категория «Клиент». Если Клиент желает быть отнесенным к категории «Квалифицированный Клиент», ему необходимо предоставить документы согласно п. 3.3.6. настоящих Правил.

3.3.5. Клиент относится Форекс-компанией к одной из следующих категорий:

3.3.5.1. «Квалифицированный Клиент» — Клиент — физическое или юридическое лицо, соответствующий одному из следующих критериев: Клиент совершил не менее десяти операций на общую сумму, превышающую 10 тыс. базовых величин, в каждом из четырех последних кварталов; сумма долгосрочных и краткосрочных финансовых вложений клиента, включая денежные средства, на первое число текущего месяца превышает 10 тыс. базовых величин;

3.3.5.2. «Клиент» — Клиент — физическое или юридическое лицо, впервые заключивший соглашение с данной Форекс-компанией и не соответствующий категориям, предусмотренным п. 3.3.5.1, а также Клиент, соответствующий одной из категорий, предусмотренных подпунктами 3.3.5.1. настоящего пункта, но, указавший до инициирования операции о намерении быть отнесенным к категории, предусмотренной настоящим подпунктом.

3.3.6. Перечень подтверждающих документов, которые представляются Клиентами для отнесения их к категории «Квалифицированный Клиент»:

3.3.6.1. Отчет о количестве и объеме совершенных Операций в виде выписки с Аккаунта (Аккаунтов) Клиента, заверенной соответствующей Форекс-компанией. Для подтверждения категории должен предоставляться ежеквартально (не позднее 20-го числа месяца, следующего за отчетным кварталом);

3.3.6.2. Выписка с банковского счета (счета по учету депозита) с отметкой (штампом) банка о сумме денежных средств Клиента на первое число текущего месяца. Для подтверждения категории должна предоставляться ежемесячно (не позднее 10- го числа месяца);

3.3.6.3. Бухгалтерский баланс юридического лица на 1 число текущего месяца. Для подтверждения категории должен предоставляться ежемесячно (не позднее 10- го числа месяца).

3.3.7. В случае непредставления подтверждающих документов в предусмотренные Правилами сроки Форекс-компания может самостоятельно отнести Клиента к категории «Клиент».

3.3.8. Форекс-компания может потребовать от Клиента предоставления дополнительной информации и документов необходимых, по мнению Форекс-компании для идентификации Клиента.

3.3.9. В течение срока действия соглашения, в случае необходимости изменения его условий, Форекс-компания может потребовать от Клиента предоставления документов, указанных в пунктах 3.3.1 и 3.3.2.

3.4. После акцепта Соглашения Клиентом, данному Соглашению автоматически присваивается уникальный идентификационный номер, который отражается в Личном Кабинете в разделе «Профиль». Логин и Пароль для доступа в Личный Кабинет, предоставляются Клиенту в электронной форме путем направления на адрес электронной почты и/ или номер телефона

мобильной (сотовой) связи, указанные Клиентом при регистрации Личного Кабинета на Сайте Форекс-компании.

3.5. Для перечисления маржинального обеспечения и совершения операций с беспоставочными внебиржевыми Финансовыми Инструментами Клиенту необходимо:

– открыть Аккаунт (Аккаунты);

– скачать Терминал с сайта Форекс-компании;

– перечислить на Счет Форекс-компании денежные средства (реквизиты для перечисления средств указаны в Личном кабинете. Клиент обязан проверять реквизиты Форекскомпании в Личном Кабинете перед каждым переводом).

3.6. Для открытия (регистрации) Аккаунта Клиенту необходимо в разделе «Рабочий стол» Личного Кабинета выбрать тип Аккаунта и сформировать запрос на открытие Аккаунта. Форекс-компания предлагает Клиенту на выбор несколько типов Аккаунтов, условия совершения операций по которым отражены на Сайте Форекс-компании. Выбирая тип Аккаунта, Клиент обязан заблаговременно ознакомиться с условиями совершения операций с беспоставочными внебиржевыми Финансовыми Инструментами на выбранном типе Аккаунта. В результате направления запроса Клиенту генерируются и предоставляются коды доступа (Логин и Пароль) в электронной форме путем направления на адрес электронной почты и/или номер телефона мобильной (сотовой) связи, указанные Клиентом при регистрации Личного Кабинета на Сайте Форекс-компании. Формированием и отправлением запроса на открытие выбранного типа Аккаунта Клиент подтверждает, что он ознакомлен, понимает и согласен с условиями совершения операций с беспоставочными внебиржевыми Финансовыми Инструментами на выбранном типе Аккаунта.

3.7. Аккаунт ведется в Валюте Аккаунта, и все операции с беспоставочными внебиржевыми Финансовыми Инструментами, операции с маржинальным обеспечением по нему пересчитываются в Валюту Аккаунта по котировкам, установленному Форекс- компанией.

3.7.1. На Аккаунте проводятся следующие операции:

- Операции с беспоставочными внебиржевыми Финансовыми Инструментами;
- зачисление и списание средств Клиента;
- расчет прибыли и убытков закрытых операций с беспоставочными внебиржевыми

Финансовыми Инструментами на Аккаунте;

- расчет оплаты за своп, списание вознаграждения Форекс-компании;
- блокировка части маржинального обеспечения в счет залога для поддержания всех

Открытых Позиций Клиента;

- зачисления или снятия при корректировке позиций;
- другие расчеты согласно Правилам совершения операций и Соглашению.

3.7.2. Форекс-компания исполняет Инструкции Клиента, касающиеся средств на его Аккаунте, исключительно с целью:

- расчета результатов Операций с Финансовыми Инструментами;
- перевода средств между Аккаунтами Клиента;
- оплаты полагающегося Форекс-компании вознаграждения;
- возврата Клиенту маржинального обеспечения.

3.8. В случае изменения информации, содержащейся в разделе «Профиль» Личного кабинета Клиента, а также внесения изменений в учредительные и регистрационные документы, Клиент обязан уведомить об этом Форекс-компанию в письменной форме в течение 2 (двух) рабочих дней после таких изменений. Форекс-компания не несет ответственность за любые убытки, вред, издержки, понесенные Клиентом в связи с неисполнением Клиентом данного условия.

4. Меры по обеспечению исполнения распоряжения клиента о фиксации цены базового актива при совершении операций на лучших для клиента условиях в данный момент времени; устойчивости и бесперебойности всех этапов совершения операций; предоставления клиентам необходимой информации при совершении операций; защиты информации в процессе исполнения соглашений.

4.1. Форекс-компания предпринимает все возможные меры для обеспечения исполнения распоряжения Клиента о фиксации цены базового актива при совершении операций на лучших для Клиента условиях в данный момент времени. Для этого:

– исполняет распоряжения всех Клиентов корректно, справедливо и незамедлительно;

– стремится исполнять равноценные распоряжения в очередности их поступления;

– обеспечивает минимальный временной интервал между получением Распоряжения от Клиента и его исполнением;

– при создании Распоряжения в Терминале Клиенту предлагается лучшая на данный момент времени цена из доступных Форекс-компании.

При принятии решений и совершении действий для исполнения Распоряжений на наилучших условиях Форекс-компания учитывает следующие факторы:

– текущая Рыночная цена, полученная от поставщиков ликвидности;

– ликвидность рынка соответствующего актива;

– скорость и вероятность совершения сделки по данной цене.

Стремление исполнять клиентские распоряжения на лучших возможных условиях не гарантирует исполнение распоряжений по более выгодным ценам, чем цены, предложенные другими контрагентами и участниками рынка. Функционал Терминала не предусматривает возможности предоставления разных котировок по одному Финансовому Инструменту (базовому активу) разным Клиентам.

4.2. Устойчивое функционирование программного обеспечения гарантируется технологическим провайдером Форекс-компании, у которого действует утвержденная политика по обеспечению устойчивого функционирования предоставляемого программного обеспечения. Также технологический провайдер Форекс-компании обеспечивает защиту информации в процессе исполнения соглашений путем применения соединения по защищенному протоколу.

Программное обеспечение Форекс-компании прошло проверку в Национальном Форексцентре и отвечает требованиям по обеспечению защиты информации, предъявляемым к программному обеспечению Форекс-компаний.

4.2.1. Форекс-компания предпринимает все возможные разумные меры для обеспечения наличия в Терминале информации об актуальных доступных базовых активах, котировках на них и условиях исполнения Распоряжений. К таким мерам, в частности, относятся: обеспечение беспрерывного предоставления Клиенту информации о доступных базовых активах и котировках в Операционное время, осуществление своевременного

обновления, используемого Форекс-компанией программного обеспечения для недопущения ошибок при предоставлении Клиенту информации об условиях исполнения Распоряжений и другие меры для обеспечения высокостабильного качества технологического решения предоставляемых Клиенту услуг.

5. Перечень базовых активов, порядок и источники получения Форекс-компанией сведений о котировках (ценах на базовые активы).

5.1. Перечень базовых активов, в отношении которых (совокупности которых) Форекскомпанией совершаются операции с беспоставочными внебиржевыми Финансовыми Инструментами (операции) согласно законодательству Республики Беларусь могут выступать иностранная валюта, драгоценные металлы, ценные бумаги, нефть, фьючерсные контракты, опционы, процентные ставки на международном рынке капитала, значения фондовых индексов. Полный перечень Финансовых Инструментов, доступных для совершения Операций, а также условия совершения операций с ними (расписания периодов совершения Операций, размер Спредов и комиссий, свопов, маржинальных требований и др.) представлены на сайте Форекскомпании, а также заданы на сервере Форекс-компании и доступны Клиенту в Терминале.

5.2. Порядок определения цен на базовые активы:

5.2.1. Источником информации для определения котировок являются цены, получаемые от поставщиков ликвидности, с которыми заключены соответствующие договоры на исполнение сделок с беспоставочными внебиржевыми Финансовыми Инструментами на рынке Форекс. После получения котировок от внешних контрагентов Форекс-компания вправе изменить полученные котировки перед предоставлением их Клиенту в Форекс-терминал на величину своего вознаграждения путем соответствующего изменения размера спрэда.

5.2.2. Разные типы Аккаунтов отличаются между собой принципом образования цены на доступные для совершения операций Финансовые Инструменты: Аккаунты с фиксированным значением Спреда; Аккаунты с плавающим значением Спреда.

Форекс-компания имеет право увеличить фиксированный Спред без предварительного уведомления Клиентов, если:

а. увеличился уровень средней волатильности цен для Базового актива;

b. низкая ликвидность на рынке, где котируется Базовый актив;

с. возникли неожиданные политические или экономические события;

d. изменились условия у поставщиков ликвидности;

e. форс-мажорные обстоятельства.

Значения плавающего Спреда зависят от рыночных условий и волатильности цен для Базового актива.

5.2.3. Котировки, публикуемые на веб-сайте и транслируемые в Терминале Форекс-компании по всем Финансовым Инструментам, являются индикативными и отображаются в режиме реального времени, формируются за счет рыночных условий и ликвидности, предоставленной поставщиками ликвидности. Текущие котировки в Терминале Форекс-компании могут отличаться от котировок, полученных из других источников.

5.2.4. Котировки выставляются в режиме потоковых данных, что подразумевает механизм предоставления информации о котировках Клиенту без запроса, когда Клиент видит в режиме реального времени индикативный поток котировок, по которым он может в любой момент отправить заявку на совершение Операции.

5.2.5. Выставленные котировки могут признаваться нерыночными при соответствии такой котировки любому и из следующих условий:

– наличие существенного ценового разрыва;

– возврат цены в течение небольшого промежутка времени на первоначальный уровень с образованием ценового разрыва;

– отсутствие стремительной динамики цены перед появлением этой котировки;

– отсутствие в момент ее появления макроэкономических событий и/или корпоративных новостей, оказывающих значительное влияние на котировку Инструмента.

5.2.6. Форекс-компания вправе удалить из базы Потока Котировок и графиков сервера информацию о нерыночной котировке.

6. Вознаграждение Форекс-компании за совершение операций.

6.1. Виды вознаграждения Форекс-компании: Спред, комиссия за совершение Операций с беспоставочными внебиржевыми Финансовыми Инструментами, комиссия за перенос позиции (Своп), дивидендная комиссия.

6.2. Спред — разница между Ценой Ask и Ценой Bid Инструмента, выраженная в Пунктах. При одновременном открытии и закрытии позиции по наилучшим ценам сумма Спреда в Валюте Аккаунта рассчитывается следующим образом: Спред = (Цена Ask - Цена Bid) / размер одного пункта \* стоимость одного пункта по открытой позиции в Валюте Аккаунта.

6.2.1. В зависимости от выбранного типа Аккаунта, Форекс-компания предлагает своим Клиентам несколько видов Спредов (фиксированный или плавающий). Размер Спреда является динамической величиной и зависит от условий поставщиков ликвидности, на которые влияют волатильность цен Базового актива, состояние внебиржевого рынка и т.д.. Актуальные значения Спредов заданы на Сервере Форекс-компании, Клиент может ознакомиться с ними в Терминале - окно "Обзор рынка" - столбец "Спред"(!).

6.2.1.1. Фиксированный Спред представлен в Аккаунтах FTM.COMFORT по всем Финансовым Инструментам за исключением ценных бумаг и инструментов, базовым активом которых является криптовалюта.

6.2.1.2. Плавающий Спред (не фиксированный) представлен в Аккаунтах FTM.STANDARD, FTM.PRO, а также в FTM.COMFORT по Финансовым Инструментам - ценные бумаги и инструментам, базовым активом которых является криптовалюта.

6.3. За совершение Операций с беспоставочными внебиржевыми Финансовыми Инструментами взимается комиссия, установленная в зависимости от выбранного типа Аккаунта и Финансового Инструмента, по которому совершается Операция, согласно представленной ниже таблице:

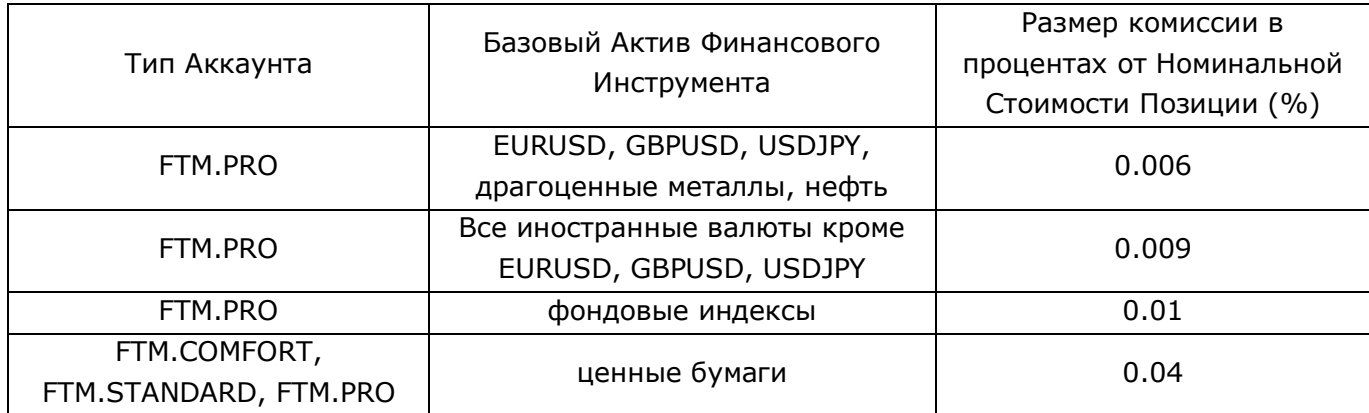

6.3.1. Комиссия за совершение Операций устанавливается в процентах от Номинальной Стоимости Позиции. Номинальная Стоимость Позиции определяется Клиентом при подаче Распоряжения о фиксации цены Базового Актива и рассчитывается как произведение номинальной стоимости в 1 (одном) Лоте для каждого Финансового Инструмента и объема Операции в Лотах, устанавливаемого Клиентом. Актуальные значения номинальной стоимости 1 (одного) Лота для каждого Финансового Инструмента заданы на Сервере Форекскомпании и доступны для ознакомления в Терминале.

6.3.2. Стоимость комиссии за совершение Операций рассчитывается следующим образом: Номинальная Стоимость Позиции \* Размер комиссии в процентах от Номинальной Стоимости Позиции (%). Комиссия взимается в валюте Номинальной Стоимости Позиции и пересчитывается в Валюту Аккаунта Клиента по текущему курсу в Терминале на момент совершения Операции.

6.3.3. Комиссия за совершение Операций списывается в момент открытия Позиции и отражается в Плавающем Финансовом Результате. В момент закрытия Позиции ранее начисленная комиссия удерживается с Баланса Аккаунта.

6.4. Комиссия за перенос позиций (Своп):

6.4.1. Открытые Позиции Клиента на момент окончания Операционного Дня автоматически переносятся на следующий Операционный День с начислением Свопа. Своп может быть начислен, как отрицательным - удерживается с Клиента в пользу Форекскомпании, так и положительным - выплачивается Форекс-компанией в пользу Клиента.

6.4.2. Расчет и начисление Свопа происходит в начале Операционного Дня, на который была перенесена Позиция. Накопленный Своп по Открытым Позициям отражается в Плавающем Финансовом Результате. В момент закрытия Позиции накопленный Своп удерживается с или добавляется на Баланс Аккаунта.

6.4.2.1. За перенос Открытых Позиций со среды на четверг Cвоп начисляется в тройном размере, при этом за перенос Позиций с пятницы на понедельник начисляется Своп за одни сутки.

6.4.3. Значение Свопа для каждого Финансового инструмента, отдельно для Длинных и Коротких Позиций, устанавливает основной Поставщик ликвидности Форекскомпании.

6.4.4. Своп является динамической величиной, поэтому может изменяться в течение Операционного Дня. Актуальные значения Свопа для каждого Финансового Инструмента заданы на Сервере Форекс-компании и доступны для ознакомления в Терминале.

6.4.5. В зависимости от Базового Актива, лежащего в основе Финансового Инструмента, значение Свопа может быть выражено в пунктах или в процентах годовых от Номинальной Стоимости Позиции:

6.4.5.1. Для Финансовых Инструментов, в основе которых лежат Базовые Активы: иностранная валюта, драгоценные металлы и нефть - значение Свопа выражено в пунктах, которое рассчитывается как Стоимость пункта \* Своп в пунктах.

6.4.5.2. Для Финансовых Инструментов, в основе которых лежат Базовые Активы: фондовые индексы, криптовалюты и ценные бумаги - значение Свопа выражено в процентах годовых, которое рассчитывается как (Номинальная Стоимость Позиции \* Своп в процентах) / 360.

6.4.6. Своп начисляется в валюте Номинальной Стоимости Позиции и пересчитывается в Валюту Аккаунта Клиента по текущему курсу в Терминале на момент совершения Операции.

6.5. При наличии Открытых позиций по Финансовым Инструментам, в основе которых лежат ценные бумаги, на дату фиксации реестра компании-эмитента ценных бумаг (ex-dividend date, либо просто ex-date), либо в зависимости от условий поставки базового актива, на один или два дня ранее, дата фиксации которого определена руководством данного юридического 8 лица (эмитента ценных бумаг) и заранее объявлена на официальном сайте соответствующей компании, с Аккаунта Клиента может быть списана (при позиции на продажу) дивидендная комиссия, определяемая по формуле: Cd = Q x D, где

• Сd — дивидендная комиссия,

• Q — количество ценных бумаг,

• D — сумма дивидендов на единицу базового актива.

Дивидендная комиссия взимается с Аккаунта в течение 3-х месяцев с момента закрытия позиции.

7. Маржинальные требования.

7.1. Для открытия и/или поддержания Открытой Позиции Клиент вносит маржинальное обеспечение на Счет Форекс-компании согласно условиям, заключенного с ним Соглашения.

7.2. На сумму внесенного маржинального обеспечения Форекс-компания открывает и/или пополняет Аккаунт Клиента в иностранной валюте в Терминале.

7.3. Клиент может осуществить Операцию по конкретному Финансовому Инструменту при условии наличия маржинального обеспечения, эквивалентного количеству Лотов, участвующих в Операции, осуществляемой Клиентом.

7.4. Максимальный объем для Открытия Позиций по каждому Финансовому Инструменту может быть ограничен по решению Форекс-компании вне зависимости от размера свободного остатка маржинального обеспечения на Аккаунте и задан на Сервере Форекс-компании. Информация об ограничениях максимального объема для открытия позиций размещается на Сайте Форекс-компании.

7.5. Операции в Терминале совершаются на маржинальной основе, т.е. с использованием маржинального плеча. Это дает Клиенту возможность открывать позиции, размер которых превышает величину его маржинального обеспечения.

7.6. Маржинальное плечо устанавливается в размере от 5 до 200 в зависимости от категории Клиента, вида Финансового Инструмента, размера Баланса. Для Клиентов категории «клиент» максимальный размер маржинального плеча составляет 100, для Клиентов категории «Квалифицированный Клиент» максимальный размер маржинального плеча составляет 200.

7.7. Информация об установленных размерах маржинального плеча для каждого Финансового Инструмента размещается на Сайте Форекс-компании, а также задана на Сервере Форекс-компании.

7.8. Для отдельных Финансовых Инструментов может быть установлено специальное маржинальное плечо, но не более максимального допустимого для каждой категории Клиентов.

7.9. Форекс-компания вправе в одностороннем порядке изменять размер маржинального плеча без предварительного уведомления Клиента.

7.10.Размер минимального маржинального обеспечения, необходимого для открытия позиции, зависит от величины маржинального плеча, Финансового Инструмента и текущих рыночных котировок.

7.11.Использование плеча — это индикатор, отображающий величину маржинального обеспечения, используемого для поддержания открытых позиций. Он рассчитывается в процентах как отношение задействованного маржинального обеспечения к Балансу.

7.12.В случае, когда Уровень Маржи становится равным или меньше 100% (ста процентов), Клиент должен повысить данный уровень путем внесения дополнительных денежных средств на свой Аккаунт или путем сокращения объема Открытых Позиций, в противном случае Открытие новых Позиций на Аккаунте Клиента невозможно.

7.13.Если величина Средств на Аккаунте окажется равна либо ниже уровня Стоп-Аут, Форекс-компания вправе закрыть полностью или частично Открытые позиции Клиента без уведомления. Принудительное Закрытие позиции производится следующим образом:

– Закрытие Позиций происходит в порядке общей очереди, наряду с исполнением распоряжений Клиентов, по первой доступной рыночной цене;

– В очередь на принудительное закрытие первой помещается Позиция с наибольшими текущими убытками.

7.14.Клиент обязан постоянно следить за уровнем Залога и величиной средств, которые дополнительно требуются для поддержания Открытых Позиций на его Аккаунте.

8. Порядок отмены Распоряжений и инициированных Клиентом Операций.

8.1. Клиент не имеет право изменить или удалить действующие и отложенные Распоряжения, если Цена достигла уровня исполнения Распоряжения.

8.2. Принятые отложенные Распоряжения считаются действительными неограниченно долго, пока они не будут отменены Клиентом, либо не будут исполнены, либо не будут закрыты вследствие недостаточности маржинального обеспечения, либо отменены поставщиком ликвидности. Для Финансовых Инструментов, по которым совершение Операция доступно по сессиям, Форекс-компания имеет право отменять Отложенные распоряжения, не сработавшие до окончания операционного дня.

8.3. Любое отложенное Распоряжение может быть размещено, изменено или отменено Клиентом в Операционное Время данного Финансового Инструмента, если цена, указанная в Распоряжении, отличается от текущей Рыночной Цены не менее чем на Минимальный уровень установки Отложенных распоряжений. Размер Минимальных уровней установки Отложенных распоряжений задан на Сервере Форекс-компании, Вы можете с ними ознакомиться в Терминале.

8.4. Форекс-компания вправе принудительно закрыть, отменить (аннулировать) или восстановить Операции в рынок, пересмотреть цены исполнения, внести изменения в финансовый результат Операций, пересчитать Баланс Аккаунта Клиента, изменить комментарий Операции, а также приостановить все Операции по Аккаунту Клиента для проведения необходимых проверок в случаях если:

– финансовый результат Операции не соответствует результату перекрытия у поставщиков ликвидности Форекс-компании;

– Операция совершена или исполнена во время технического сбоя;

– Операция совершена или исполнена по нерыночной котировке;

– Форекс-компания имеет основания полагать, что Клиент оперирует взаимозависимыми Аккаунтами, в том числе зарегистрированными на различных лиц, для

открытия противоположно направленных Операций по одним и тем же Финансовым Инструментам;

– при иных обстоятельствах непреодолимой силы (форс-мажор), приведших к невозможности точного определения величины финансового результата;

Данные права также могут быть применены Форекс-компанией к другим Операциям, на которые могли повилять вышеуказанные обстоятельства.

8.5. В некоторых случаях операции на стороне поставщика ликвидности могут быть отменены или отозваны. В таком случае, Форекс-компания вправе отменить соответствующую Операцию Клиента. Подтверждение отмены Операции будет задокументировано и представлено Клиенту путем отправки уведомления с использованием доступных средств связи в течение двух дней после отмены операции на стороне поставщика ликвидности.

8.6. По Операциям, отмененным или измененным в соответствии с настоящими Правилами, Форекс-компания не возмещает потерю дохода, упущенную выгоду, любые косвенные убытки, моральный ущерб и т.д.

8.7. Порядок и случаи отмены распоряжения о фиксации цены базового актива и (или) инициированной Клиентом операции:

8.7.1. Запросы и распоряжения, необработанные или находящиеся в очереди на обработку Форекс-компанией, могут быть отозваны Клиентом, используя Терминал. Любое отложенное распоряжение может быть отменено Клиентом в Операционное Время данного Финансового Инструмента.

8.7.2. Форекс-компания отклоняет запрос или распоряжение в случаях если:

– на Аккаунте недостаточно свободной маржи под обеспечение данной позиции;

– рыночные условия отличаются от нормальных;

– запрос или распоряжение подано вне Операционного времени или до поступления первой котировки в Терминал;

– запрос или распоряжение подано с нарушением правил, установленных для данного типа запроса или распоряжения;

– объем совокупных позиций и (или) суммарное количество размещенных позиций превышает установленные ограничения для данного типа Аккаунта;

– произошёл отказ, технический, программный или аппаратный сбой (ошибка) Терминала, Сервера Форекс-компании или на стороне поставщиков ликвидности.

В этих случаях в окне Терминала появится соответствующее сообщение об ошибке: Not enough money (Недостаточно денег), Invalid stops (Неправильные стопы), Invalid price (Неправильная цена), Invalid volume (Неправильный объем), Market close (Рынок закрыт), Off quotes (Нет цен), Trade is disabled (Торговля запрещена) или другие, описанные в Справке Терминала.

9. Информирование клиента.

9.1. Перечень средств связи, которые используются Форекс-компанией для приема, обработки и исполнения распоряжений Клиентов о фиксации цены базового актива, а также порядок хранения информации о таких распоряжениях:

9.1.1. Инициирование Клиентом совершения операции (подача распоряжения), прием и обработка распоряжения Клиента о фиксации цены базового актива производится в автоматическом режиме посредством совершения Клиентом требуемых действий в Терминале, вход на который осуществляется с помощью ввода Логина и Пароля. Данные о распоряжениях Клиента аккумулируются и хранятся на Сервере Форекс-компании, и могут быть предоставлены Клиенту посредством запроса в Терминале в разделе «История счета».

9.1.2. Фиксация цены базового актива может быть исполнена только по текущей цене в момент совершения Форекс-компанией действий по исполнению распоряжения Клиента. Дата, время, цена исполнения фиксируются в Терминале и на Сервере Форекскомпании.

9.1.3. Отчетность по инициированным Клиентом операциям и изменению размера маржинального обеспечения Клиента в связи с совершением инициируемых клиентом операций предоставляется Клиенту в круглосуточном режиме в Терминале.

9.2. В режиме реального времени в Терминале отражаются все изменения, происходящие на Аккаунте Клиента:

– Открытые Позиции в разрезе Инструментов (время открытия, Финансовый Инструмент, тип Операции (покупка/продажа), цена открытия, размер комиссии и Свопа, текущая (плавающая) прибыль или убыток (при закрытии позиции по текущему курсу);

– маржинальное обеспечение на Аккаунте;

– свободный остаток маржинального обеспечения на Аккаунте.

9.3. Для связи с Клиентом с целью уведомления о каких-либо изменениях, вносимых в локальные нормативные правовые акты Форекс-компании, условия совершения операций, порядок ведения сервиса «Личный Кабинет» (добавление, изменение, упразднение разделов), режим работы и др., Форекс-компания может использовать:

- электронную почту;
- Терминал (внутреннюю почта, панель Обзор рынка, меню Спецификация);
- телефон;
- почтовые отправления;
- объявления на Сайте Форекс-компании.

9.4. Форекс-компания в целях уведомления Клиента о действиях Компании, затрагивающих его интересы, в части изменения условий ведения и закрытия Личного кабинета и (или) его разделов, открытых позиций, изменения размера маржинального обеспечения Клиента, приостановления предоставления Клиенту услуг и иным действиям, использует контактную информацию, указанную в Личном Кабинете Клиента. Клиент дает согласие Форекскомпании на прием информации от Форекс-компании в любое время. Срок направления информации по вышеуказанным вопросам - не менее чем за 1 рабочий день, в чрезвычайных обстоятельствах данный срок может быть сокращен Форекс-компанией.

9.5. Любая корреспонденция и информация (документы, объявления, уведомления, подтверждения, запросы, отчеты, сообщения и др.) считается полученной Клиентом:

– сразу же после отправки информации в Терминал (панель Обзор рынка, меню Спецификация);

- сразу же после размещения объявления на официальном сайте Форекс-компании.
- после завершения телефонного разговора;
- спустя один час после отправки на его электронный адрес;
- спустя 3 часа после отправки информации в Терминал в раздел Почта;

– через 7 календарных дней с момента почтового отправления.

9.6. Корреспонденция и информация, направленные Форекс-компанией по указанным Клиентом реквизитам либо размещение информации на официальном сайте Форекс-компании, являются надлежащими письменными уведомлениями.

9.7. На сайте Форекс-компании также размещается авторская аналитика и обзоры рынка от штатных аналитиков и партнеров Форекс-компании, которые не являются консультациями и прямыми инструкциями/рекомендациями по совершению операций или состоянию рынков, советами или наставлениями, воспринимаемыми в качестве прямого руководства к действию. Вышеуказанные аналитические материалы, размещенные на Сайте Форекс-компании, следует воспринимать и принимать к сведению только в качестве субъективного мнения определенных экспертов, которые выражают свое независимое видение развития/прогнозирования тех или иных тенденций на внебиржевом рынке Форекс. Клиент может ориентироваться на них и принимать такие прогнозы к сведению, однако ответственность за принятие соответствующих решений всецело лежит на Клиенте и последний не вправе связывать свои финансовые потери, отрицательные результаты по совершенным Операциям с беспоставочными внебиржевыми Финансовыми Инструментами с аналитическими материалами, размещенными на Сайте Форекс-компании.

10. Порядок и сроки расчетов между Клиентом и Форекс-компанией.

10.1.Форекс-компания ежедневно ведет учёт взаимных финансовых обязательств Форекс-компании и Клиента по Открытым Позициям Клиента и средствам на Аккаунте Клиента. Взаимными финансовыми обязательствами Форекс-компании и Клиента считаются денежные средства на Аккаунте Клиента, а также текущий финансовый результат (нереализованные прибыль и убыток) по Открытым Позициям Клиента. В случае возникновения непредвиденных ситуаций, в том числе технических сбоев, а также иных обстоятельств непреодолимой силы (форс-мажор), приведших к невозможности точного определения величины текущего финансового результата (нереализованных прибыли и убытков) Клиента по Открытым Позициям, взаимные финансовые обязательства Форекскомпании и Клиента определяются (рассчитываются) исходя из суммы денежных средств на Аккаунте Клиента и текущего финансового результата (нереализованных прибыли и убытков) Клиента на момент завершения предыдущего Операционного Дня.

10.2.Текущий финансовый результат (нереализованные прибыль или убыток) по Открытым Клиентом Позициям рассчитывается автоматически при каждом изменении Котировок по каждой Открытой Позиции и отражается в Терминале в валюте Аккаунта.

10.3.Финансовые результаты (прибыль и убыток) Клиента по совершаемым Операциям отражаются на Аккаунте в момент Закрытия Позиции по каждому отдельному Инструменту.

10.4.Клиент должен обеспечивать Уровень Маржи, достаточный для поддержания своих Открытых Позиций.

10.5.В результате рыночных условий (резкое изменение Цен, Гэп, разное Операционное время у Финансовых инструментов и т.п.), находящихся вне зоны контроля Форекс-компании, после закрытия Позиции Клиента Форекс-компанией путем самостоятельной фиксации цены Базового Актива в случае недостаточности Средств для поддержания открытой Позиции в порядке, установленном Разделом 7 настоящего Соглашения, на Аккаунте может образоваться отрицательный Баланс. В таком случае Баланс Аккаунта будет приведен Форекс-компанией к нулю: за счет перевода Средств с других Аккаунтов Клиента (Средства на всех Аккаунтах Клиента рассматриваются консолидировано в качестве единого Аккаунта) и(или) за счет перевода

Средств с Взаимозависимых Аккаунтов без учета и вне зависимости от наличия открытых Позиций на этих Аккаунтах. Если Средств на таких Аккаунтах окажется недостаточно для компенсации отрицательного Баланса Аккаунта до нуля, то Форекс-компания компенсирует оставшуюся сумму за счет собственных средств. Компенсация начисляется в течение 3 (трёх) рабочих дней.

10.6.Отчетность по результатам совершения Операций Клиента с маржинальным обеспечением формируется на основе данных внутреннего учета Форекс-компании и предоставляется Клиенту посредством Терминала.

11. Порядок добровольного досудебного урегулирования споров, возникающих при исполнении Соглашений.

11.1.Все споры и разногласия между Форекс-компанией и Клиентом, возникающие в связи с исполнением Соглашений, решаются путём переговоров, а при не достижении согласия данным способом — в судебном порядке с соблюдением претензионного порядка разрешения споров.

11.2.Претензионный порядок разрешения споров считается соблюденным, если:

форма и содержание претензии удовлетворяют требованиям, описанным в настоящем

разделе; претензия направлена по юридическому адресу Форекс-компании.

11.3.Все претензии/ жалобы/ обращения должны подаваться с соблюдением следующих требований:

– претензия должна быть представлена в письменном виде;

– в претензии должны быть указаны следующие сведения: фамилия, имя, отчество Клиента, адрес для направления ответа на претензию, контактный телефон Клиента, требования Клиента, обстоятельства, на которых основываются требования, и доказательства, подтверждающие их, включая отсылку к нарушенному, по мнению Клиента, пункту Соглашения, Правил совершения операций, перечень прилагаемых к претензии документов и иных доказательств, иные сведения, необходимые для урегулирования спора.

11.4.Претензия может быть направлена в произвольной письменной форме по электронной почте, либо заказным письмом, либо с использованием иных средств связи, обеспечивающих фиксирование её отправления (включая использование средств факсимильной связи), либо вручается под расписку.

11.5.Если к претензии не приложены документы, необходимые для их рассмотрения, они запрашиваются у Клиента с указанием срока предоставления. При неполучении затребованных документов к указанному сроку претензия рассматривается на основании имеющихся документов. По результатам рассмотрения ответ направляется Клиенту по электронной почте, либо заказным письмом, либо с использованием иных средств связи.

# **Порядок использования Личного виртуального кабинета Клиента**

1. В настоящем Порядке определены условия использования системы «Личный Кабинет» на Сайте Форекс-компании Клиентом.

1.1. Личный Виртуальный Кабинет Клиента (Личный Кабинет) — конфиденциальный раздел на web-сервере Форекс-компании, в котором хранятся идентификационные данные Клиента, ведется учет действий Клиента в рамках инициированных им операций. В Личном Кабинете Клиент имеет возможность открывать Аккаунты, формировать для Форекс-компании уведомления об отправке документов и денежных средств, передавать распоряжения о внесении или выплате маржинального обеспечения и совершать иные Операции по управлению своими Аккаунтами.

1.2. Личный Кабинет размещён на Сайте Форекс-компании в специальном разделе, который в целях ограничения доступа и обеспечения конфиденциальности информации оснащён специальными средствами криптозащиты и защищен паролем.

1.2.1. Клиент понимает и соглашается с тем, что доступ к Личному кабинету производится с использованием Логина и Пароля, предоставленных Клиенту при регистрации, и обязуется хранить Логин и Пароль в безопасном месте, чтобы избежать возможности несанкционированного доступа использования Личного кабинета со стороны третьих лиц.

1.2.2. Все распоряжения, которые были выполнены в Личном кабинете, признаются выполненными Клиентом лично.

1.2.3. Форекс-компания не отвечает за потери, которые Клиент понес из-за утраты, кражи или разглашения пароля.

### 2. Создание Личного кабинета.

2.1. Клиент может выбрать удобный для себя способ регистрации в Личном кабинете:

– через Сайт Форекс-компании [https://www.ftm.by/;](https://www.ftm.by/)

– обратится в офис Форекс-компании (адрес и телефоны можно уточнить на Сайте Форекс-компании).

2.2. При регистрации (создании) Личного Кабинета Клиент заполняет регистрационную форму. После регистрации Логин и Пароль для доступа в Личный Кабинет предоставляются Клиенту в электронной форме путем направления на адрес электронной почты и/ или номер телефона мобильной (сотовой) связи, указанные Клиентом при регистрации Личного Кабинета на Сайте Форекс-компании.

2.3. Для создания и получения доступа к Личному кабинету необходимо на Сайте Форекс-компании: нажать «Личный кабинет» - «Регистрация» или перейти по прямой ссылке https://co.ftm.by/ru/register, заполонить форму регистрации, выбрать необходимые параметры инвестиционного Аккаунта, поставить отметку о согласии с информацией, указанной на форме регистрации и нажать «Зарегистрироваться». Все поля на форме регистрации являются обязательными для заполнения, в случае ошибки или невнесения информации появится соответствующее предупреждение. Далее откроется форма подтверждения адреса электронной почты и номера телефона, в предоставленных полях необходимо ввести коды подтверждения, которые поступят на указанные реквизиты и нажать «Подтвердить» напротив каждого поля,

после чего Клиент завершит регистрацию и откроется его Личный кабинет. Логин и Пароль для доступа в Личный Кабинет отправляются Клиенту на адрес электронной почты, указанный при регистрации Личного Кабинета на Сайте Форекс-компании.

2.4. Для входа в Личный кабинет необходимо на Сайте Форекс-компании: нажать «Личный кабинет» или перейти по прямой ссылке https://co.ftm.by/ru/login, ввести Логин и Пароль от Личного Кабинета.

2.4.1. В случае утраты пароля от Личного Кабинета, Клиент может воспользоваться функцией восстановления пароля перейдя по ссылке «Забыли пароль?», ввести электронный почтовый адрес, указанный в Личном кабинете и нажать «Выслать пароль». На электронный почтовый адрес будет отправлено письмо с инструкцией по изменению пароля.

### 3. Разделы и подразделы Личного кабинета на Сайте Форекс-компании.

- 3.1. Перечень разделов и подразделов Личного кабинета:
	- Профиль;
	- Рабочий стол;
	- Открыть Аккаунт;
	- Внесение маржинального обеспечения;
	- Выплата маржинального обеспечения;
	- Внутренний перевод;
	- Портфель;
	- Платформы;
	- Акции.

В каждом разделе Личного Кабинета отображается статус идентификации Клиента (идентифицирован или не идентифицирован) и представлена боковая панель быстрого доступа, которая позволяет переключатся между доступными разделами Личного Кабинета.

3.2. Описание разделов Личного кабинета.

3.2.1. Раздел Профиль содержит информацию, которую Клиент указал самостоятельно при регистрации на Сайте Форекс-компании: ФИО, дата рождения, страна, телефон и адрес электронной почты, паспортные данные, банковские реквизиты, адрес регистрации, адрес проживания, файлы документов, подтверждающие указанную Клиентом информацию, и пароль от Личного кабинета в зашифрованном виде. Клиент может добавлять и изменять, указанную в разделе информацию:

– Для блоков «Личные данные», «Данные идентификационного документа», «Адрес проживания» – необходимо нажать «Редактировать», внести данные в появившейся форме и нажать «Сохранить»;

– Для блока «Мои банковские реквизиты» – нажать «Добавить», внести данные в появившейся форме, загрузить файл, подтверждающий принадлежность реквизитов Клиенту, и нажать «Добавить»;

– Для блока «Поменять пароль» – необходимо заполнить форму и нажать «Сохранить»;

– Для поля «Загрузить документы» – необходимо выбрать тип загружаемого документа – нажать «Выберите Файл», в открывшемся окне выбрать необходимый документ, после чего нажать «Сохранить».

Форекс-компания со своей стороны инициирует проверку документов на соответствие требованиям к загружаемым документам (качество документа, актуальность и т.д.) и на соответствие с заполненной Клиентом информацией. После завершения проверки Форекскомпания отклоняет загруженный документ с указанием причины или принимает. Форекскомпания может по своему усмотрению расширять (изменять) и дополнять перечень данных, необходимых для заполнения Клиентом в Личном кабинете.

3.2.2. Раздел Рабочий стол (главная страница) содержит информацию об открытых реальных и демо Аккаунтах (логин, баланс, средства), которую можно обновить с помощью меню «Обновить Данные По Аккаунтам», «Инвест-Идеи», «Новости Компании», подраздел «Изменить Пароль от Аккаунта», а также ссылки на другие разделы Личного кабинета, такие как «Открыть Аккаунт», «Портфель», «Акции», «Внести Средства», «Внутренний Перевод». Клиент может просматривать отображаемую информацию, проходить по запрашиваемым разделам или менять пароли от Аккаунтов, для этого необходимо выбрать соответствующее меню, Аккаунт, нажать «Изменить», ввести код подтверждения телефона для изменения пароля и нажать «Подтвердить». Форекс-компания со своей стороны выгружает запрашиваемую Клиентом информацию в Личный Кабинет, а в случае изменения пароля отправляет новый пароль от Аккаунта на электронную почту, указанную в Личном Кабинете.

3.2.3. Раздел Открыть Аккаунт содержит форму для открытия демо и реального Аккаунта. Клиент заполняет форму открытия Аккаунта, выбирает нужные параметры (Платформа, Тип Аккаунта, Валюта), ставит отметку о согласии и подтверждении с информацией, указанной на форме и в зависимости от нужного типа Аккаунта нажимает «Открыть РЕАЛ аккаунт» или «Открыть Демо аккаунт». После чего Форекс-компания отправляет Клиенту Логин и Пароль в электронной форме на адрес электронной почты, указанный в Личном кабинете Клиента.

3.2.4. Раздел Внесение маржинального обеспечения (Внести средства) служит для внесения маржинального обеспечения на Аккаунт (Аккаунты) Клиента с помощью размещенных форм. Клиент выбирает нужный инвестиционный Аккаунт, тип внесения средств и в зависимости от выбранного типа внесения заполняет необходимые поля формы, вводит сумму, нажимает «Внести средства», после чего перенаправляется на сайт платёжного агента (при наличии) и следует отображаемым инструкциям. В зависимости от выбранных параметров, Форекс-компания может выводить справочную информацию о выбранном Аккаунте, комиссиях, сумме зачисления на Аккаунт и о типе внесения средств. Форекскомпания проверяет внесённые денежные средства от платежных агентов и зачисляет их на Аккаунт (Аккаунты) Клиента, после чего данная сумма отображается в Платформе и Личном кабинете.

3.2.5. Раздел Выплата маржинального обеспечения (Вывести средства) служит для формирования распоряжений на выплату маржинального обеспечения с Аккаунта (Аккаунтов) Клиента с помощью размещенных форм. Клиент выбирает нужный инвестиционный Аккаунт, тип вывода средств, указывает сумму, выбирает реквизиты и нажимает «Отправить заявку на вывод». Форекс-компания отображает справочную информацию об Аккаунте (баланс, средства, свободный залог, уровень залога) и о заявках Клиента на вывод (Номер заявки, Реквизиты вывода, Сумма, Время подачи заявки, Последнее обновление, Статус). После получения заявки на выплату маржинального обеспечения, Форекс-компания обрабатывает ее и осуществляет перевод средств.

3.2.6. Раздел Внутренний перевод предоставляет возможность переводить маржинальное обеспечение с одного открытого Аккаунта на другой в рамках одного зарегистрированного Личного кабинета. Для перевода средств Клиенту необходимо указать исходный Аккаунт (откуда перевод), конечный Аккаунт (куда зачисление), сумму перевода и нажать «Перевести средства». Форекс-компания обрабатывает заявку и осуществляет перевод маржинального обеспечения.

3.2.7. Раздел Портфель отображает сводную информацию обо всех открытых (демо и реальных) Аккаунтах Клиента. По каждому из них отображается баланс и средства, номера архивных Аккаунтов, а также Новости компании и Инвестиционные идеи. Для получения информации обо всех инициированных операциях на Аккаунте Клиент может нажать на кнопку «Сформировать отчет» напротив нужного Аккаунта.

3.2.8. Раздел Платформы содержит описание и ссылки на скачивание программного обеспечения, доступного для совершения Операций.

3.2.9. Раздел Акции содержит информацию об актуальных программах лояльности и акциях. Клиент может узнать подробные условия, выбрав интересующее предложение. Форекс-компания выводит дополнительную информацию о предложениях в Личном кабинете или перенаправляет на Сайт Форекс-компании, где содержится запрашиваемая информация.

4. Совершение инициированных Клиентом операций с беспоставочными внебиржевыми финансовыми инструментам осуществляется через Терминал, доступ к которому предоставляется после введения корректного логина и пароля от Аккаунта Клиента. В Личном кабинете отсутствует возможность инициирования данных операций.

4.1. Порядок подачи, обработки и исполнения распоряжений Клиента в Терминале содержится в Регламенте подачи, обработки и исполнения распоряжений Клиентов о фиксации цены базового актива при совершении операций с беспоставочными внебиржевыми финансовыми инструментами.

4.2. При совершении операций Форекс-компания проверяет корректность поданного Клиентом распоряжения, рассчитывает сумму маржинального обеспечения, необходимую для открытия позиции, проверяет наличие данной суммы на Аккаунте Клиента, и сохраняет в базу данных в разрезе каждого Аккаунта по каждому Клиенту следующие сведения по распоряжениям и операциям:

- номер Аккаунта Клиента;
- идентификационный номер Операции;
- номер распоряжения Клиента;
- вид распоряжения клиента;
- дата и время подачи и исполнения распоряжения клиента;
- направление распоряжения Клиента;
- наименование базового актива и валюту котировки;
- количество единиц базового актива;
- цены Bid и Ask;
- цену исполнения распоряжения;
- цены Stop Loss и Take Profit (в случае указания Клиентом);
- финансовый результат по операции;
- рассчитанные суммы комиссий и свопов к уплате.

Данная информация дублируется и передается в Терминал.

4.3. Форекс-компания исполняет распоряжение Клиента, используя сведения о котировках (ценах) на базовые активы, порядок и источники получения которых, установлены 5 Разделом настоящих Правил. За исполнение распоряжения Форекс-компания взимает вознаграждения, виды и расчет которых, установлены 6 Разделом настоящих Правил.

5. Последовательность действий Клиента и Форекс-компании во время совершения инициированной Клиентом операции.

5.1. Инициирование операций с беспоставочными внебиржевыми финансовыми инструментами возможно только посредством Терминала.

5.1.1. Форекс-компания проверяет соблюдение условий Соглашения, после чего отражает инициированные Клиентом операции на его Аккаунте на Сервере Форекскомпании, производит расчет маржинального обеспечения с учетом данной операции, и данная сумма отображается в Платформе и Личном кабинете.

5.1.2. По итогам инициированной операции с беспоставочным внебиржевым финансовым инструментам Клиент может получить информацию следующим образом:

5.1.2.1. Форекс-компания проверяет соблюдение условий Соглашения, после чего зачисляет внесённые денежные средства от платежных агентов на Аккаунт (Аккаунты) Клиента, и данная сумма отображается в Платформе и Личном кабинете.

5.1.2.2. В разделе «Портфель». Клиент должен нажать кнопку «Сформировать отчет», напротив интересующего Аккаунта, в результате чего получит данные по всем инициированным на Аккаунте операциям с беспоставочными внебиржевыми финансовыми инструментами, содержащим следующую информацию: номер Аккаунта Клиента, идентификационный номер Операции, номер распоряжения Клиента, вид распоряжения Клиента, дата и время исполнения распоряжения Клиента, направление распоряжения Клиента, наименование базового актива, количество единиц базового актива, цену исполнения распоряжения, цены Stop Loss и Take Profit (в случае указания Клиентом), финансовый результат по операции, рассчитанные суммы комиссий и свопов к уплате.

5.2. Инициирование операции по внесению маржинального обеспечения возможно в разделе «Внесение маржинального обеспечения». Клиент выбирает нужный инвестиционный Аккаунт, тип внесения средств и в зависимости от выбранного типа внесения заполняет необходимые поля формы, вводит сумму, нажимает «Внести средства», после чего перенаправляется на сайт платёжного агента (при наличии) и следует отображаемым инструкциям.

5.2.1. Форекс-компания проверяет внесённые денежные средства от платежных агентов и зачисляет их на Аккаунт (Аккаунты) Клиента, после чего данная сумма отображается в Платформе и Личном кабинете.

5.2.2. По итогам инициированной операции по внесению маржинального обеспечения Клиент может получить информацию следующим образом:

5.2.2.1. В разделе «Рабочий стол». Клиент должен нажать кнопку «Обновить данные по аккаунтам», в результате чего получит информацию о текущей сумме маржинального обеспечения по каждому из своих Аккаунтов с учетом инициированной операции по внесению маржинального обеспечения.

5.2.2.2. В разделе «Портфель». Клиент должен нажать кнопку «Сформировать отчет», напротив интересующего Аккаунта, в результате чего получит данные по всем инициированным на Аккаунте операциям по внесению маржинального обеспечения, содержащим следующую информацию: номер Аккаунта Клиента, идентификационный номер Операции, номер

распоряжения Клиента, вид распоряжения Клиента, дата и время исполнения распоряжения Клиента, размер внесенного маржинального обеспечения в валюте Аккаунта.

5.3. Инициирование операции по возврату маржинального обеспечения возможно в разделе «Вывод маржинального обеспечения». Клиент выбирает нужный инвестиционный Аккаунт, тип вывода средств, указывает сумму, выбирает реквизиты и нажимает «Отправить заявку на вывод».

5.3.1. После получения заявки на выплату маржинального обеспечения Форекскомпания проверяет соблюдение условий Соглашения, после чего обрабатывает заявку и осуществляет перевод средств на реквизиты Клиента.

5.3.2. По итогам инициированной операции по возврату маржинального обеспечения Клиент может получить информацию следующим образом:

5.3.2.1. В разделе «Рабочий стол». Клиент должен нажать кнопку «Обновить данные по аккаунтам», в результате чего получит информацию о текущей сумме маржинального обеспечения по каждому из своих аккаунтов с учетом инициированной операции по возврату маржинального обеспечения.

5.3.2.2. В разделе «Вывод маржинального обеспечения». В данном разделе отображается Номер заявки, Реквизиты вывода, Сумма, Время подачи заявки, Последнее обновление, Статус.

5.3.2.3. В разделе «Портфель». Клиент должен нажать кнопку «Сформировать отчет», напротив интересующего Аккаунта, в результате чего получит данные по всем инициированным на Аккаунте операциям по возврату маржинального обеспечения, содержащим следующую информацию: номер Аккаунта Клиента, идентификационный номер Операции, номер распоряжения Клиента, вид распоряжения клиента, дата и время исполнения распоряжения Клиента, размер выведенного маржинального обеспечения в валюте Аккаунта.

5.4. Инициирование операции по переводу маржинального обеспечения между Аккаунтами Клиента возможно в разделе «Внутренний перевод». Для перевода средств Клиенту необходимо указать исходный Аккаунт (откуда перевод), конечный Аккаунт (куда зачисление), сумму перевода и нажать «Перевести средства».

5.4.1. После получения заявки на перевод маржинального обеспечения Форекскомпания проверяет соблюдение условий Соглашения, после чего обрабатывает заявку и осуществляет перевод маржинального обеспечения.

5.4.2. По итогам инициированной операции по переводу маржинального обеспечения Клиент может получить информацию следующим образом:образом:

5.4.2.1. В разделе «Рабочий стол». Клиент должен нажать кнопку «Обновить данные по аккаунтам», в результате чего получит текущую сумму маржинального обеспечения по каждому из своих Аккаунтов с учетом инициированной операции по переводу маржинального обеспечения.

5.4.2.2. В разделе «Портфель». Клиент должен нажать кнопку «Сформировать отчет», напротив интересующего Аккаунта, в результате чего получит данные по инициированным на Аккаунте операциям по переводу маржинального обеспечения, содержащим следующую информацию: номер Аккаунта Клиента, идентификационный номер Операции, номер распоряжения Клиента, вид распоряжения Клиента, дата и время исполнения распоряжения Клиента, изменение маржинального обеспечения в валюте Аккаунта.

## **Порядок совершения операций с маржинальным обеспечением**

1. Общие положения.

1.1. Настоящий Порядок совершения операций с маржинальным обеспечением (далее — «Порядок») закрепляет порядок проведения операций с маржинальным обеспечением Клиента в Форекс-компании.

1.2. Операция с маржинальным обеспечением — любая операция Клиента по внесению маржинального обеспечения на Аккаунт Клиента, выплате маржинального обеспечения с Аккаунта Клиента или внутреннему переводу маржинального обеспечения между Аккаунтами Клиента.

1.3. Распоряжения (заявки) на совершение операций с маржинальным обеспечением могут быть поданы Клиентом только посредством Личного кабинета. В исключительных (форс-мажорных) обстоятельствах, данные распоряжения могут быть поданы в ином порядке, определяемом форекс-компанией самостоятельно и с уведомлением Клиента.

2. Зачисление маржинального обеспечения.

2.1. Зачисление маржинального обеспечения на Аккаунт Клиента и выплата маржинального обеспечения с Аккаунта Клиента производятся с использованием только тех способов перевода, которые доступны в Личном кабинете. Размер комиссии Форекс-компании за совершение операций с маржинальным обеспечением и прочие издержки по каждому способу перевода средств публикуются в Личном кабинете и на Сайте Форекс-компании и могут периодически изменяться Форекс-компанией.

2.2. Зачисление маржинального обеспечения на Аккаунт Клиента возможно путём перечисления денежных средств на Счет Форекс-компании.

2.3. Клиент обязан проверять реквизиты Форекс-компании, а также доступные в данный момент способы пополнения Аккаунта, в Личном Кабинете перед каждым переводом. Клиент самостоятельно несет ответственность за правильность производимых им платежей. При изменении банковских реквизитов Форекс-компании с момента опубликования новых реквизитов в Личном Кабинете Клиент самостоятельно несёт ответственность за платежи, произведённые по устаревшим реквизитам.

2.4. Форекс-компания оставляет за собой право отказать в зачислении денежных средств, поступивших на Счет Форекс-компании, с назначением платежа, отличающимся от указанного в Личном Кабинете Клиента, или от третьего лица. В таком случае Форекс-компания отправляет денежные средства обратно на счёт, с которого они были перечислены. Все расходы, связанные с данным переводом, оплачиваются за счёт Клиента или третьего лица.

2.5. Валюта, в которой Форекс-компания принимает переводы к зачислению на Аккаунт Клиента, указывается в Личном Кабинете Клиента.

2.6. Денежные средства зачисляются на Аккаунт Клиента в следующие сроки: – В случае пополнения Аккаунта Клиента посредством перечисления денежных средств на Счет Форекс-компании — не позднее окончания следующего рабочего дня от даты поступления

денежных средств на Счет Форекс-компании при наличии в платежном документе всех данных, необходимых для идентификации платежа. Форекс-компания не несет ответственности за своевременность и корректность зачисления средств, перечисленных Клиентом по реквизитам, отличным от реквизитов, опубликованных в Личном Кабинете. – В случае пополнения Аккаунта Клиента путем перевода денежных средств с другого Аккаунта Клиента («Распоряжение на внутренний перевод денежных средств Клиента») — не позднее конца следующего Рабочего Дня с момента получения «Распоряжения на внутренний перевод денежных средств Клиента».

2.7. Если денежные средства, отправленные банковским переводом, не поступили на Аккаунт Клиента в течение 5 (пяти) рабочих дней с момента совершения перевода, Клиент вправе направить в Форекс-компанию запрос посредством заполнения формы обращения, с предоставлением документов, подтверждающих факт совершения банковского перевода (платёжного поручения, копий документов (swift) и т.д.).

2.8. На основании полученного от Клиента запроса Форекс-компания проводит расследование в целях разрешения определённой в настоящем Порядке ситуации. Клиент понимает, что расследование может повлечь за собой комиссионные издержки, которые при наличии согласия Клиента оплачиваются за счёт Клиента. Способ оплаты издержек решается в индивидуальном порядке.

2.9. В зависимости от результатов внутреннего расследования Форекс-компания предпринимает одно из следующих действий: При установлении, что денежные средства не поступили на Счет Форекс-компании, Форекс-компания завершает расследование и уведомляет Клиента о данном результате. Клиент вправе обратиться к Платежному Агенту, посредством которого был совершен перевод денежных средств, для дальнейшего изучения обстоятельств, указанных в настоящем Порядке. Форекс-компания не несет ответственности по спорам и конфликтам, возникшим между Клиентом и Платежным Агентом в связи с осуществлением последним перевода денежных средств. В случае установления Форекс-компанией факта поступления денежных средств на ее Счет, Форекс-компания завершает расследование и осуществляет зачисление денежных средств на Аккаунт Клиента.

3. Выплата маржинального обеспечения.

3.1. Клиент вправе в любой момент распорядиться в отношении всего или части маржинального обеспечения, находящегося на Аккаунте, путем направления Форекс-компании Распоряжения (заявки) на выплату маржинального обеспечения с Аккаунта Клиента или Распоряжения (заявки) на внутренний перевод маржинального обеспечения Клиента на другой Аккаунт Клиента.

3.2. Выплата маржинального обеспечения с Аккаунта Клиента производится в валюте Аккаунта Клиента.

3.3. Сумма средств, доступная для снятия в Личном Кабинете, рассчитывается по следующей формуле: если на Аккаунте Клиента нет Открытых Позиций, сумма доступных средств для снятия = Средства; если на Аккаунте Клиента есть открытые позиции, то сумма доступных средств для снятия = Средства – Залог.

3.4. Все Распоряжения на выплату маржинального обеспечения, независимо от способа и суммы выплаты, рассматриваются в срок до 7-ми (семи) рабочих дней. В исключительных случаях (подозрения на сомнительный характер операции с маржинальным обеспечением, на время устранения технических сбоев, нерыночных котировок и т.п.) Форекс-компания оставляет за собой право увеличить данный срок.

3.5. Форекс-компания оставляет за собой право вводить ограничения по минимальным и максимальным суммам перевода средств, дифференцированные в зависимости от направления перевода, способа и валюты перевода. Информация о таких ограничениях размещается на сайте Форекс-компании.

3.6. Форекс-компания оставляет за собой право вводить ограничения по максимальному количеству заявок на выплату маржинального обеспечения и заявок на внутренний перевод средств, созданных в Личном кабинете Клиента в течение суток. Данные ограничения публикуются в Личном кабинете и могут периодически изменяться Форекскомпанией.

3.7. Клиент понимает и соглашается с тем, что все комиссионные и прочие издержки, связанные с осуществлением выбранного им способа списания, могут оплачиваться за счёт Клиента. Форекс-компания не несет ответственности за срок перевода денежных средств Клиенту Платежными Агентами при исполнении платежных инструкций Форекс-компании.

3.8. Если на Счет Форекс-компании поступает возврат средств, ранее перечисленных Клиенту на основании Распоряжения на выплату маржинального обеспечения, то на Аккаунт Клиента зачисляется сумма возврата, которая поступила на Счет Форекс-компании, при этом сопутствующие комиссионные и прочие издержки оплачиваются за счет Клиента путем их удержания из суммы зачисляемого возврата.

3.9. Если средства, отправленные по реквизитам Клиента для исполнения Распоряжения Клиента на вывод средств, не поступили Клиенту в течение 7-ми (семи) рабочих дней с даты исполнения Распоряжения Клиента на выплату маржинального обеспечения Форекс-компанией, Клиент вправе обратиться в Форекс-компанию с просьбой провести расследование по переводу.

Клиент понимает, что расследование может повлечь за собой комиссионные издержки, которые при наличии согласия Клиента будут оплачены за счет Клиента. Способ оплаты издержек решается в индивидуальном порядке.

4. Сомнительные операции с маржинальным обеспечением.

4.1. Операция с маржинальным обеспечением может быть признана Форекс-компанией сомнительной в следующих случаях:

– злоупотребление переводами средств без использования непосредственных услуг

Форекс-компании (без совершения Операций по Аккаунту Клиента);

– необычный характер операций, не имеющий очевидного экономического смысла или очевидной законной цели;

– обстоятельства, дающие основания полагать, что Операции осуществляются в целях легализации доходов, полученных преступным путем, финансирования терроризма и финансирования распространения оружия массового поражения;

– непредоставление Клиентом сведений для собственной идентификации и документов для подтверждения сведений, а также предоставление недостоверных сведений;

– отсутствие возможности осуществления связи с Клиентом по указанным им при регистрации номеру телефона и адресу электронной почты;

– непредоставление Клиентом сведений для идентификации выгодоприобретателя, то есть лица, к выгоде которого действует Клиент (в частности, на основании агентского договора, договоров поручения, комиссии, доверительного управления и др.) при проведении операций с маржинальным обеспечением;

– предоставления поддельных или недействительных документов.

4.2. Операция с маржинальным обеспечением может быть признана Форекс-компанией сомнительной на основе анализа характера операции, ее составляющих, сопутствующих обстоятельств и взаимодействия с Клиентом или его представителем.

4.3. Компания оставляет за собой право расследовать характер сомнительных операций с маржинальным обеспечением, вследствие чего приостановить такие операции до выяснения причин их возникновения и окончания расследования.

4.4. В ходе проведения расследования Форекс-компания вправе запросить у Клиента документы, удостоверяющие личность Клиента, платежные, а также другие документы, подтверждающие законное владение и легальное происхождение денежных средств, поступивших в пополнение Аккаунта Клиента.

4.5. При выявлении сомнительных операций с маржинальным обеспечением, а также в случае нарушения Клиентом локальных нормативных правовых актов Форекс-компании, Форекс-компания вправе:

– отказать Клиенту в их проведении путем отклонения соответствующей заявки;

– ограничить внесение или выплату маржинального обеспечения на Аккаунте Клиента любым способом на усмотрение Форекс-компании;

– произвести возврат маржинального обеспечения, ранее зачисленного на Аккаунты Клиента, на тот же внешний счет клиента, с которого пополнялся Аккаунт Клиента;

– произвести списание с Аккаунта Клиента возмещенных ему комиссий, зачисленных за Операции Клиента;

– расторгнуть Соглашение с Клиентом.

4.6. Отказ от проведения сомнительных операций с маржинальным обеспечением, а также расторжение Соглашения с Клиентом при выявлении сомнительных операций с маржинальным обеспечением не являются основанием для возникновения гражданско-правовой ответственности Форекс-компании за нарушение условий по заключенному с Клиентом Соглашению.